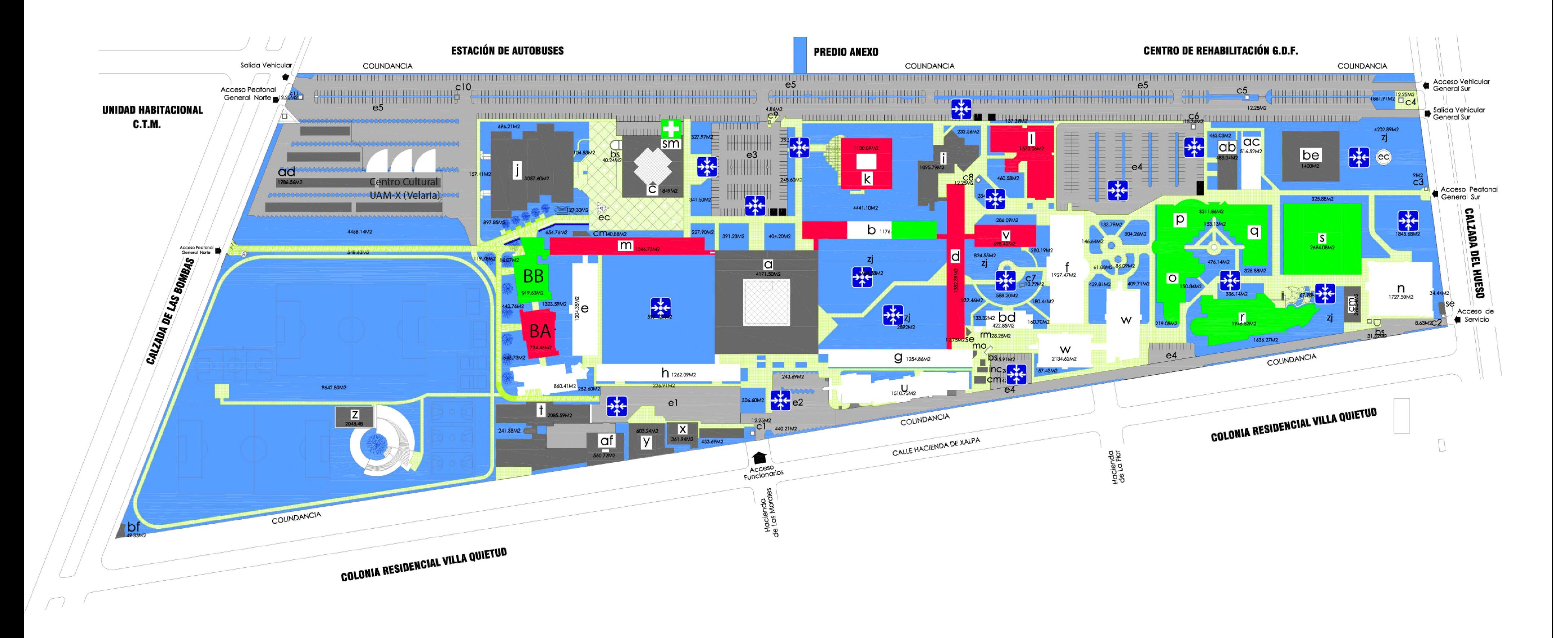

# DIRECTORIO

#### **DIVISIÓN CBS**

- b-a Aulas Tronco Interdivisional | auditorio Catalina Eibenshutz b-b Aulas Tronco Interdivisional. e Aulas, laboratorios y Tronco Divisional de CBS. f Laboratorios de Producción Agrícola y Animal de C.B.S. g Aulas, Laboratorios y Oficinas de CBS. h Aulas, Laboratorios y Oficinas de CBS.
- n Planta Piloto (Laboratorios Inv. y Fármacos).
- rm Cuarto de Resonancia Magnética y Nuclear.
- U Unidad de Producción y Experimentación de Animales de Laboratorio (Bioterio).
- W Departamentos de El Hombre y su Ambiente, Producción Agrícola y Animal (Laboratorios, Invernadero y Aulas).

#### DIVISIÓN CSH

- b-b Aulas Tronco Interdivisional.
- b-c Aulas Tronco Interdivisional.
- d Aulas, Talleres de CSH, Salas Isópticas y Oficinas.
- k Talleres de Comunicación Social, CSH.
- | División de Ciencias Sociales y Humanidades. m Coordinaciones CSH, Aulas y Cámaras de Gessel.
- V Cubículos de Profesores de CSH.

### DIVISIÓN CYAD

- b-b Aulas Tronco Interdivisional.
- b-c Aulas Tronco Interdivisional.
- 0, p, q Div. Ciencias y Artes para el Diseño.
- r Talleres de Diseño Gráfico, CyAD.
- S Talleres de Diseño Industrial, CyAD.

#### **SERVICIOS**

- a Rectoría, Secretaría, Div. CBS, Div. CSH, Coordinaciones Admvas., TALEX, CEUX, COPLADA, CECAD, Auditorios y otros.
- C Cafetería.
- Coordinación de Servicios de Cómputo y Talex.
- Biblioteca.
- t Coordinación de Espacios Físicos.
- X Baños, Vestidores y Bodegas de Servicios Generales.
- Almacén General.
- -<br>Z Gimnasio, Baños y Vestidores de Actividades Deportivas.

### Servicios y Vigilancia

- af Cisterna General. bs Depósito de Basura. bf Bodega Servicios Generales, Jardinería.
- cm Cuarto de Máquinas.
- c1 Caseta de Vigilancia, Accseso Funcionarios, Transportes.
- c2 Caseta de Vigilancia, Acceso Controlado Obras.
- c3 Caseta de Vigilancia, Acceso General Peatonal Sur.
- c4 Caseta de Vigilancia, Acceso General Vehicular Sur.
- c5 Caseta de Vigilancia, Acceso Estacionamiento Sur.
- c6 Caseta de Vigilancia, Acceso Depto. El Hombre y su Amb. c7 Caseta de Vigilancia
- 
- c8 Caseta de Vigilancia, Acceso Edificio de Cómputo.
- C9 Caseta de Vigilancia, Estacionamiento Prof. y Admvos. c10 Caseta de Vigilancia, Acceso Estacionamiento Norte.
- c11 Caseta de Vigilancia, Acceso General Peatonal Norte.
- ec Histograma y Escultura.
- e1 Estacionamiento Transportes.
- e2 Estacionamiento Funcionarios.
- e3 Estacionamiento Administrativos.
- 
- e4 Estacionamiento Profesores y Administrativos.
- e5 Estacionamiento General Norte, Central y Sur.
- inc Incinerador.
- mo Montacarga.
- se Subestación Eléctrica General.
- sm Servicios Médicos.
- Zj Zona Jardinada.
- ag Anexo al edificio g.

## **PROVISIONALES**

- ab Sección de Impresiones.
- ac Aulas y Laboratorio de Cárnicos.
- 

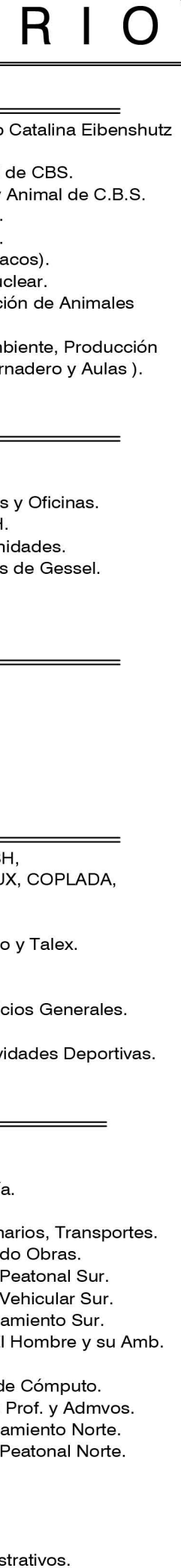